## **Sql Server Grant Permissions On Schema**>>>CLICK HERE<<<

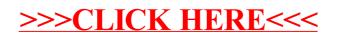